Thao Dang VERIMAG, CNRS (France)

- One way to design a computer-controlled control system is to make a continuous-time design and then make a discrete-time approximation of this controller  $\Rightarrow$  Analog Design Digital Implementation
- The computer-controlled system should now behave as the continuoustime system

- One way to design a computer-controlled control system is to make a continuous-time design and then make a discrete-time approximation of this controller  $\Rightarrow$  Analog Design Digital Implementation
- The computer-controlled system should now behave as the continuoustime system

- One way to design a computer-controlled control system is to make a continuous-time design and then make a discrete-time approximation of this controller  $\Rightarrow$  Analog Design Digital Implementation
- The computer-controlled system should now behave as the continuoustime system
- This is crucially dependent on choosing fairly short sampling periods.

# Difference Approximations (1)

- When the continuous-time controller is specified as a transfer function  $C(s)$ , it is natural to look for methods that will transform the continuous transfer function  $C(s)$  to a pulse transfer function  $C_d(z)$  so that the corresponding behaviors of the two systems are close to each other.
- z and s are related as  $z = exp(sT)$ , where T is the sampling period.

# Difference Approximations (2)

The difference approximations correspond to the series expansions

- $z = e^{sT} \approx 1 + sT$  (Forward difference or Euler's method)
- $z = e^{sT} \approx \frac{1}{1-sT}$  (Backward difference)
- $\bullet$   $z = e^{sT} \approx \frac{1+sT/2}{1-sT/2}$  $\frac{1+8I/2}{1-sT/2}$  (Trapezoidal method, or Tustin's approximation)

# Computing transfer function  $C_d(z)$

To calculate  $C_d(z)$  we substitute s in  $C(s)$  with the following:

\n- $$
s \approx \frac{z-1}{T}
$$
 (Forward difference or Euler's method)
\n- $s \approx \frac{z-1}{zT}$  (Backward difference)
\n- $s \approx \frac{2}{T} \cdot \frac{z-1}{z+1}$  (Trapezoidal method, or Tustin's approximation)
\n

# Stability

the stability region (corresponding to the left half-plane  $Re(s) \leq 0$ ) in the s-plane is mapped on the z-plane.

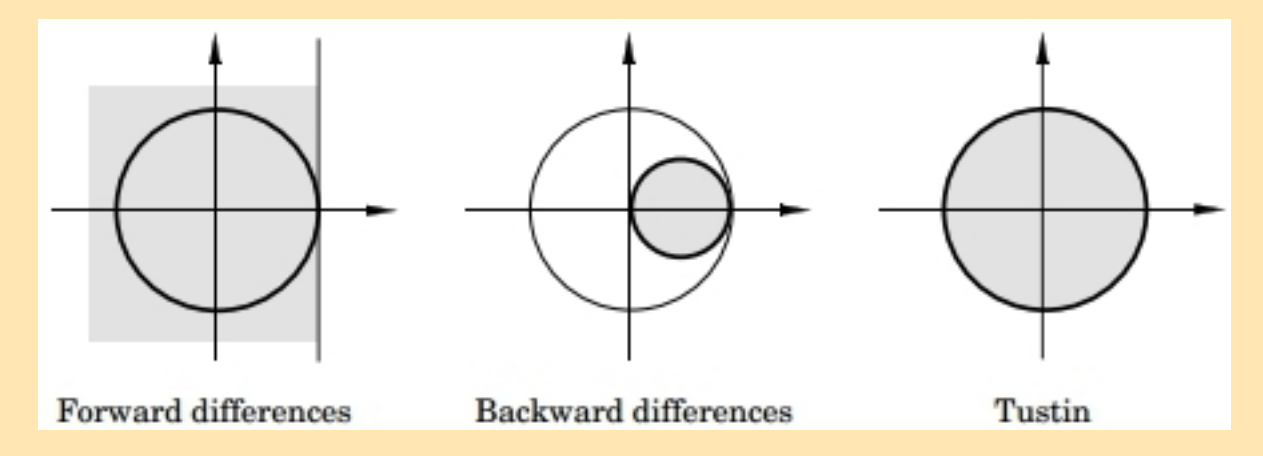

## Stability - Remarks

- Forward-difference approximation: it is possible that a stable continuous-time system is mapped into an unstable discrete-time system.
- Backward approximation: a stable continuous-time system will always give a stable discrete-time system.
- Tustin's approximation: has the advantage that the left half s-plane is transformed into the unit disc in the z-plane.

### Selection of Sampling Period and Anti-aliasing Filters

Choice of sampling rates and anti-aliasing flters are important

- Preserve stability
- Preserve performance

### Anti-aliasing Filters: Example

Example of a second order Butterwworth filter

$$
G(s) = \frac{\omega_o^2}{s^2 + 2\sqrt{2\omega_o s + \omega_o^2}}
$$

 $\omega$  is the cut-off frequency.

The Butterworth filter: no ripple in the pass band or the stop band (maximally flat filter), at the expense of a relatively wide transition region from pass band to stop band

## Anti-aliasing Filters: Example

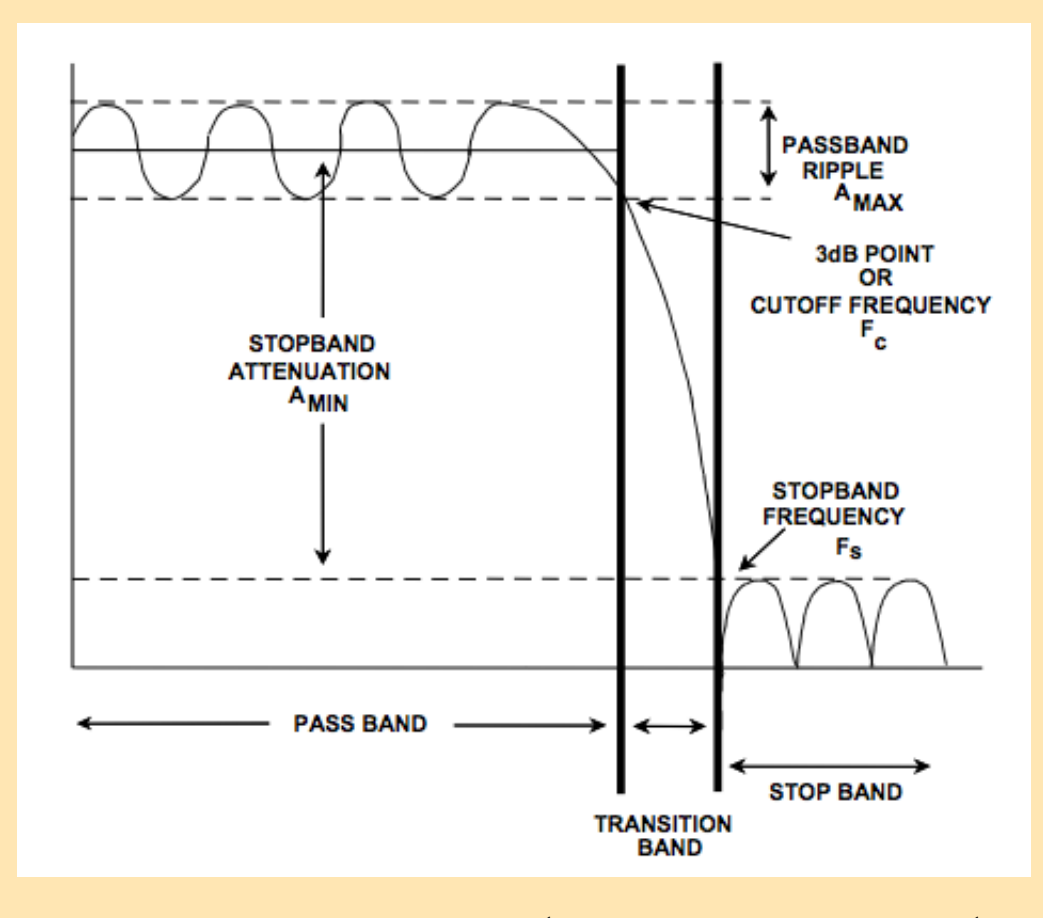

The stop band frequency is generally  $\frac{1}{2}$  the sample rate, i.e.  $\frac{1}{2T_e}$ 

#### Designing Digital Anti-Aliasing Filters using Bilinear Transformation

Given a second order Butterworth filter,  $\omega_o$  is the cut-off frequency:

$$
G(s) = \frac{\omega_o^2}{s^2 + 2\sqrt{2}\omega_o s + \omega_o^2}
$$

To discretize the filter, we can use the bilinear transformation from the s-domain to the  $z$ --domain,  $T_e$  is the sampling period.:

$$
s = \frac{2}{T_e} \frac{1 - z^{-1}}{1 + z^{-1}}
$$

Relation between the analogue frequency  $\omega_a$  and digital frequency  $\omega_d$ :

$$
\omega_a = \frac{2}{T_e} \tan(\frac{\omega_d T_e}{2})
$$

If we want the cutoff frequency after discretization to be  $\omega_{do}$ , then from the above formula we can calculate the corresponding (analogue)  $\omega_o$ . Then we apply the relation between s and z to compute the transfer function in z from  $G(s)$ 

### Designing Digital Anti-Aliasing Filters using matlab

Matlab offers functions to design digital digital anti-aliasing filter directly

 $Wp$ : Passband corner frequency  $Wp$ , the cutoff frequency, is a scalar or a two-element vector with values between 0 and 1, with 1 corresponding to the normalized Nyquist frequency,  $\pi$  radians per sample.

(the Nyquist frequency  $\omega_N = 2\omega_e$ )

 $Ws$ : Stopband corner frequency  $Ws$ , is a scalar or a two-element vector with values between 0 and 1, with 1 corresponding to the normalized Nyquist frequency.

Rp: Passband ripple in decibels.

Rs: Stopband attenuation in decibels. This value is the number of decibels the stopband is down from the passband.

### Designing Digital Anti-Aliasing Filters using matlab

http://www.mathworks.fr/fr/help/signal/ref/buttord.html

Ex: For a signal sampled at  $\omega_e = 1/T_e = 1000$  Hz, design a lowpass filter with no more than 3 dB of ripple in the passband from 0 to 40 Hz, and at least 60 dB of attenuation in the stopband. Plot the filter's frequency response.

 $Wp = 40/500$ ;  $Ws = 150/500$ ;  $[n, Wn] = buttord(Wp, Ws, 3, 60);$ % Returns  $n = 5$ ; Wn=0.0810;  $[b,a] = butter(n, Wn);$ freqz(b,a,512,1000); title('n=5 Butterworth Lowpass Filter')

$$
G(z) = \frac{b(1) + b(2)z^{-1} + \dots + b(n+1)z^{-n}}{1 + a(2)z^{-1} + \dots + a(n+1)z^{-n}}
$$

## Implementing in Simulink

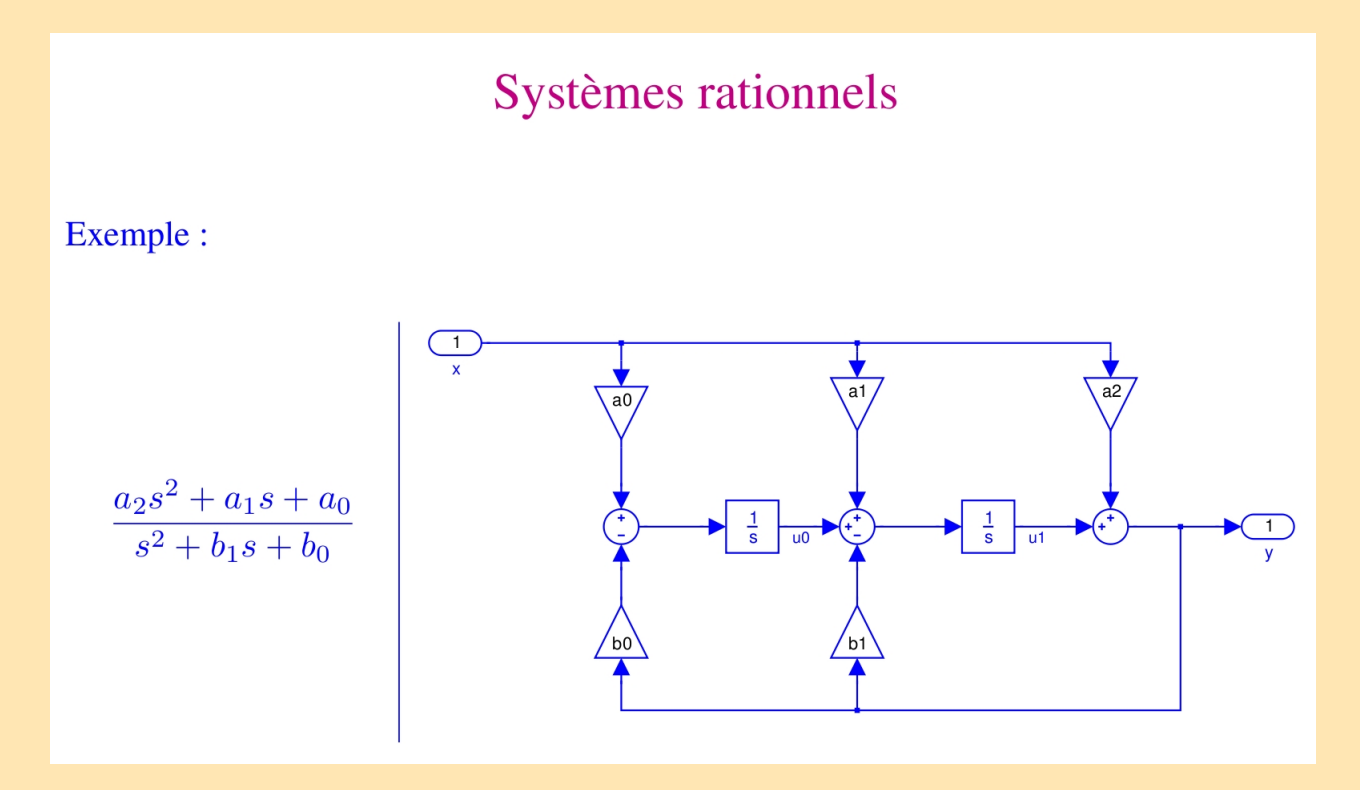

Same principle for transfer functions in z!

# Exercise: Application to LEGO robots

1. Compute the continuous-time transfer function of the open loop  $F_{BO}(s)$ 

2. Estimate the crossover frequency  $\omega_c$  of  $F_{BO}(s)$  using the function "margin" in matlab.

3. Choose sampling period  $T_e$  according to the rule:  $\omega_c T_e$  is between 0.05 and 0.14

4. Discretize the controllers using one of the approximation methods and the chosen sampling period. (Note that instead of replacing the whole continuous-time controller with its discretized version, we can replace only its components containing continuous-time blocs, such as the integrators 1 s )

5 Add the digital anti-aliasing filter